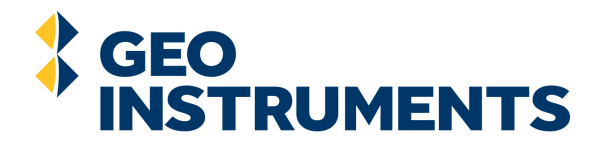

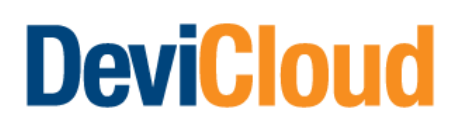

### Transparency. Security. Simplicity.

- Sync directly\* to planned holes or upload data from your desktop
- Control user permissions and editing rights on all access levels
- Plot and inspect limitless surveys across numerous parameters
- Export to standard CSV formats
- Know your data and connection is always secure
- DeviCloud supports Chrome, Safari, Firefox and Edge browser versions \* From DeviGyro or DeviFlex hand pad

### From Driller to Geo

Seamless data transition and organisation with the DeviCloud workflow

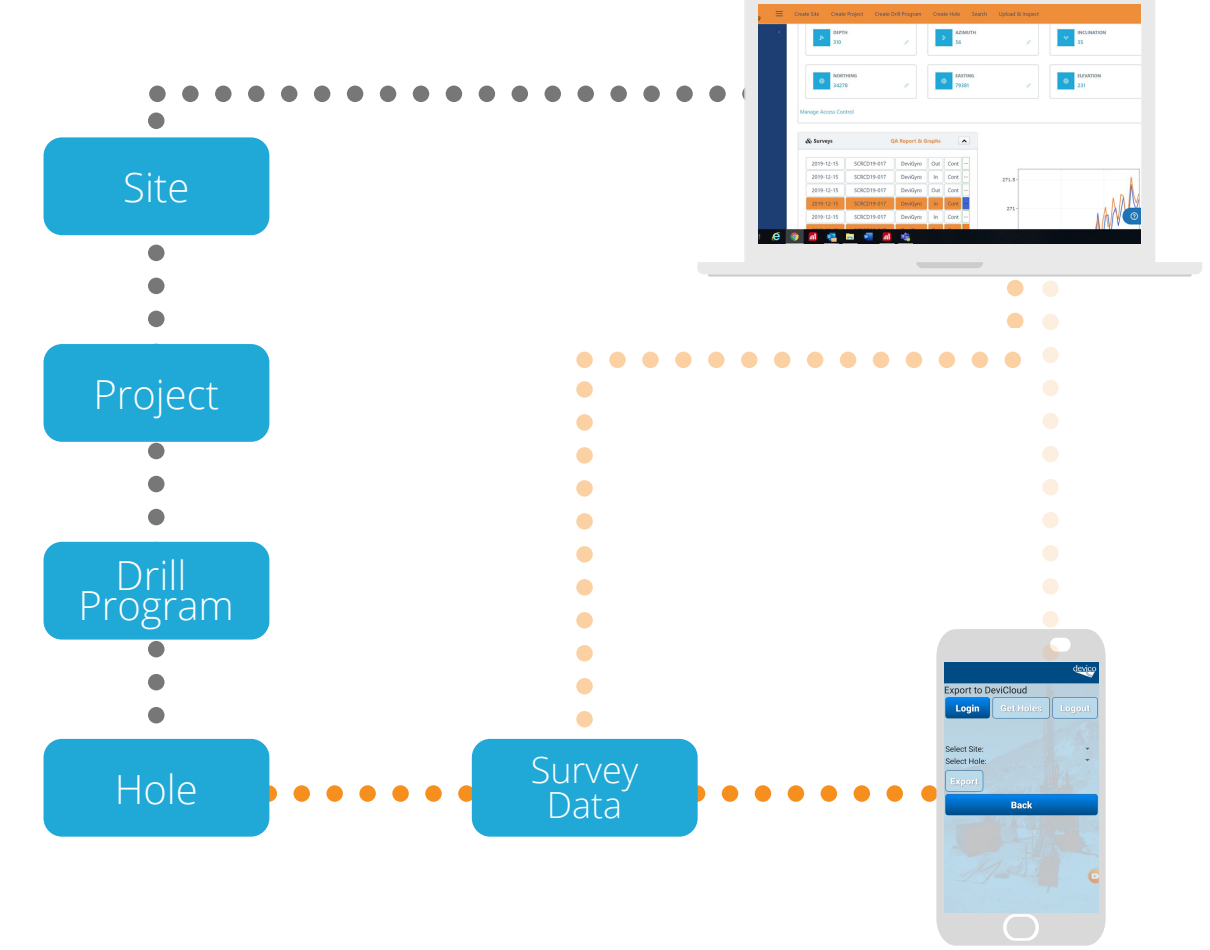

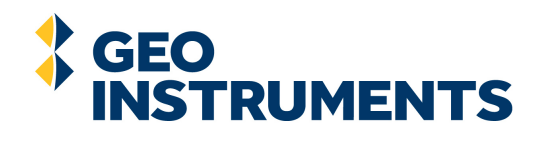

 $-40$ 

 $-60$ 

 $-80$ 

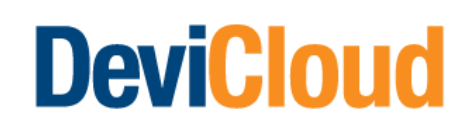

# Survey data quality, assured

Comprehensive data analysis and endless comparisons at the user's fingertips

- Detailed QA reports
- 2D and 3D graphs
- Compare multiple surveys at a time
- Easily move table headers before exporting CSV files

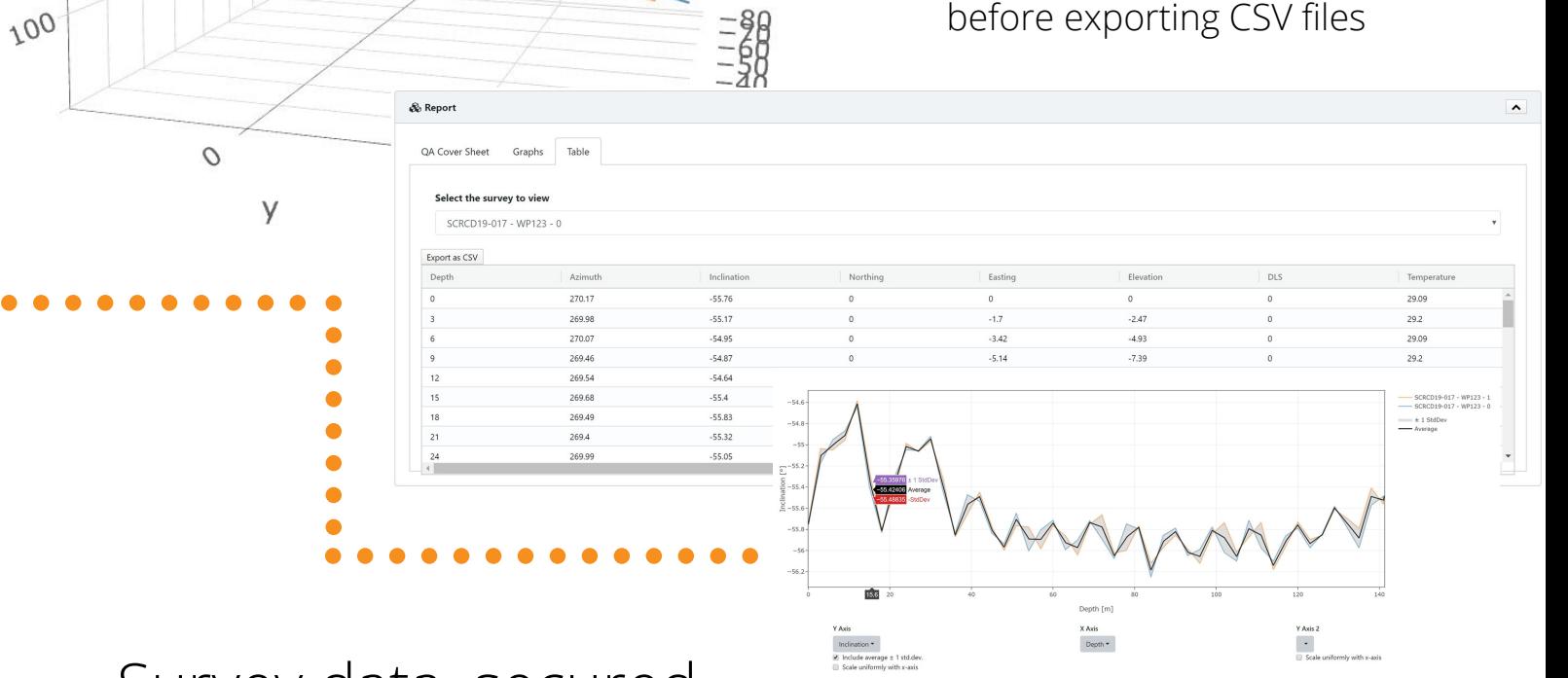

## Survey data, secured

- DeviCloud is hosted by Microsoft Azure, a reliable and flexible hosting platform
- Secure login authentication and authorization, with Auth0 integration
- Connection to DeviCloud is always encrypted

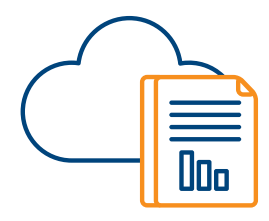

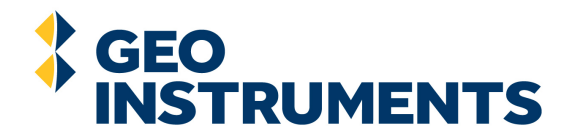

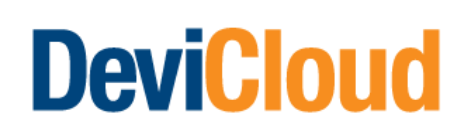

### Control User Permissions

Easily manage data acessibility and editing rights for team members

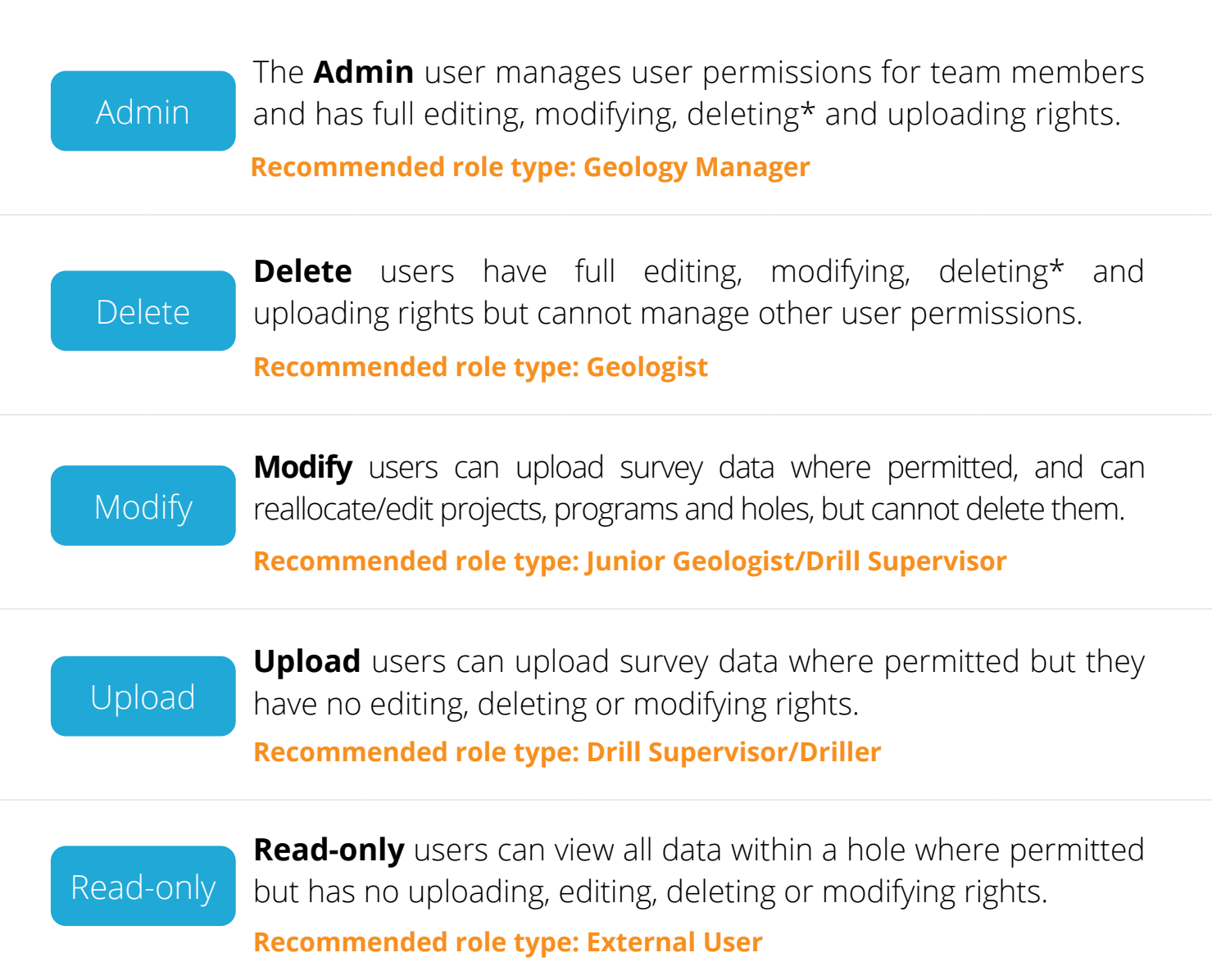

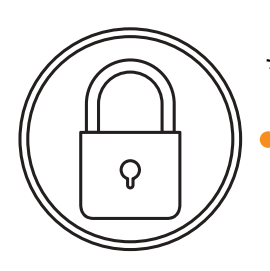

\*Sites only

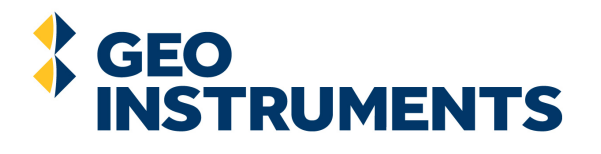

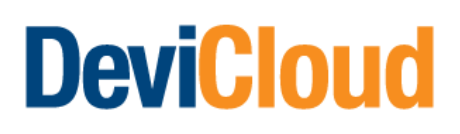

### Get Started

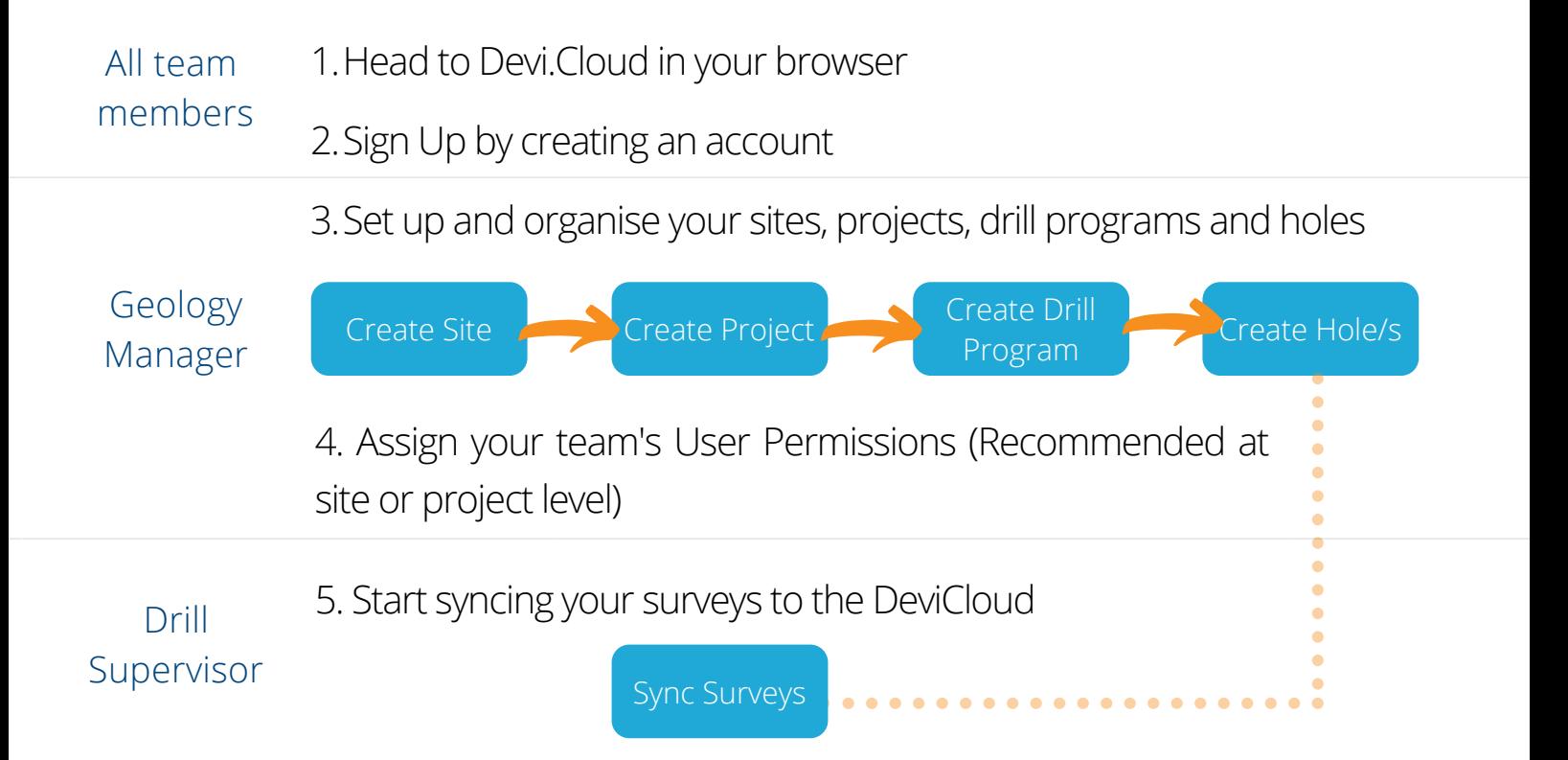

#### DeviCloud Support

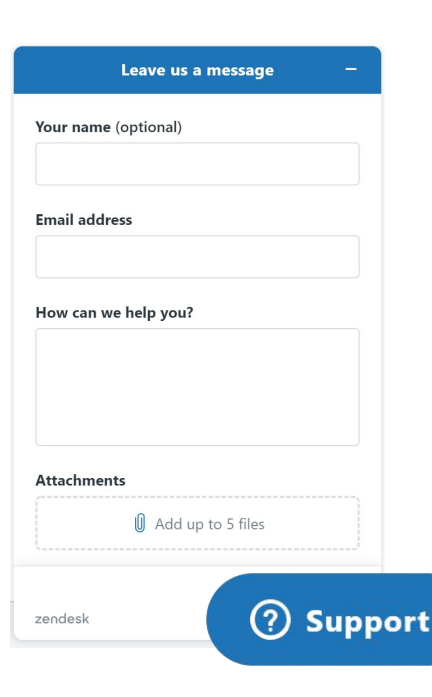

**Video Tutorials** and help descriptions are available throughout DeviCloud. Click the **i** icon or head to Devi.cloud/support for the full tutorial series.

Select the **Help/Support** button to contact the DeviCloud support team at any time. Ask questions, request technical support or make an improvement suggestion.